# **como iniciar um agente de apostas**

- 1. como iniciar um agente de apostas
- 2. como iniciar um agente de apostas :7games programa para abrir arquivo apk
- 3. como iniciar um agente de apostas :candy casino

#### **como iniciar um agente de apostas**

#### Resumo:

**como iniciar um agente de apostas : Junte-se à diversão em mka.arq.br! Inscreva-se e desfrute de um bônus imperdível!**  contente:

#### **como iniciar um agente de apostas**

Com a crescente popularidade dos jogos de azar e das casas de apostas online, muitas pessoas no Brasil estão se perguntando se apostar em como iniciar um agente de apostas jogos de futebol é legal ou se isso ainda é considerado um crime.

#### **como iniciar um agente de apostas**

Em 2024, a lei n 13.756/18 legalizou as apostas esportivas para apostadores brasileiros, o que significa que é possível apostar legalmente em como iniciar um agente de apostas sites de apostas online.

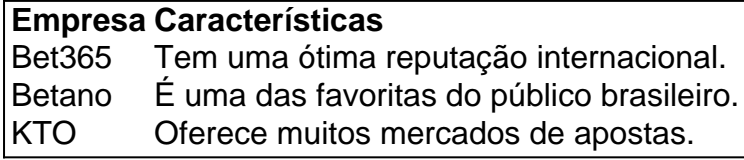

#### **O Jogo do Bicho e Outros Jogos de Azar Ilegais**

No entanto, é importante ter em como iniciar um agente de apostas mente que nem todos os jogos de azar são legais no Brasil. Por exemplo, o jogo do bicho ainda é ilegal, e a pena por jogos de azar ilegais pode incluir prisão ou multas.

#### **Conclusão**

Em resumo, é possível apostar legalmente em como iniciar um agente de apostas jogos de futebol no Brasil, mas é importante escolher cuidadosamente um site de apostas online credível e legítimo. Além disso, é importante respeitar as leis locais e federais e evitar jogos de azar ilegais.

#### **Perguntas Frequentes**

- **Posso apostar legalmente no Brasil?** Sim, é possível apostar legalmente em como iniciar um agente de apostas jogos de futebol no Brasil em como iniciar um agente de apostas sites de apostas legais online.
- Bet365 é legal? Sim, Bet365 é uma das empresas de apostas esportivas online mais

populares e respeitadas no Brasil.

# **O Fantástico Mundo do Jogo de Aposta no Brasil**

No Brasil, "jogo de aposta" (aposta em como iniciar um agente de apostas português) é uma atividade muito popular e um passatempo divertido para muitas pessoas. Neste artigo, vamos explorar o mundo do jogo de aposta brasileiro, incluindo diferentes tipos de jogos e as peculiaridades e regulamentações locais. Além disso, mostraremos o que é "#dia de jogo" e como isso se relaciona com o mundo dos jogos de azar.

### **Tipos de Jogos de Aposta no Brasil**

Existem diversos tipos de jogos de aposta no Brasil, variando de jogos com cartas tradicionais aos modernos jogos de cassino online. Alguns dos jogos de probabilidade mais populares incluem:

- "Jogo do Bicho" um famoso jogo de números e animais, popular em como iniciar um agente de apostas todo o país.
- "Rifa" uma loteria em como iniciar um agente de apostas que os jogadores tentam acertar sequências de números sorteados.
- "Jogo do Bingo" um jogo em como iniciar um agente de apostas que os jogadores compravam cartões com números, e um mestre de cerimônias seleciona e anuncia números aleatórios.
- "Jogos de Cassino Online" como pôquer, blackjack, e slot machines (maquinas de videpokers).

# **"Dia de Jogo" e Suas Implicações**

"Dia de jogo," ou "dia de aposta," refere-se a um dia em como iniciar um agente de apostas que alguém faz apostas ou participa de atividades de aposta.

Em uma perspectiva mais ampla no Brasil, "#dia de jogo" geralmente é associado a eventos esportivos especiais, torneios ou campeonatos.

"Dia de jogo" está mais relacionado ao espírito competitivo, ao invés da atividade de apostar em como iniciar um agente de apostas si. Fãs de todo o o país se reúnem com amigos e familiares para torneios. Este dia está ligado a celebrações, comemorações e oportunidades de criar lembranças duradouras.

# **Regulamentação e Legalidade do Jogo de Aposta no Brasil**

No geral, o cenário de jogo de aposta no Brasil está em como iniciar um agente de apostas constante mudança, especialmente no que diz respeito à regulamentação e legalidade. Embora certos tipos de jogo sejam legais no país, como alguns tipos de loterias e corridas de cavalos, outros ainda são ilegais.

É importante notar, entretanto, que o cenário regulatório está em como iniciar um agente de apostas processo de evolução, já que o governo está tentando abordar e ampliar as oportunidades de jogos de azar online e de terra.

### **como iniciar um agente de apostas :7games programa para**

### **abrir arquivo apk**

31 de dez. de 2024

At que horas posso apostar na Mega da Virada? Saiba tudo sobre ...

Geralmente os horrios de pico acontecem noite, no perodo entre s 20h e s 23h. Nesse intervalo, o movimento nos cassinos online mais intenso e isso, em como iniciar um agente de apostas tese, aumentaria as chances de vencer. A lgica desse pensamento at faz sentido. Qual o melhor horrio para jogar slots online? - Folha PE

As apostas podem ser feitas at as 19h (horrio de Braslia), nas casas lotricas credenciadas pela Caixa, em como iniciar um agente de apostas todo o pas ou pela internet.

A empresa Bet367 é bastante popular no Brasil, graças a como iniciar um agente de apostas ampla gama de opções de apostas esportivas. A plataforma oferece aos usuários uma variedade de esportes para apostar, desde futebol e basquete até tênis e vôlei, além de modalidades menos conhecidas.

Além disso, Bet367 também oferece um amplo mercado de apostas em como iniciar um agente de apostas eventos ao vivo, permitindo que os usuários acompanhem a ação enquanto ela acontece e façam suas apostas em como iniciar um agente de apostas tempo real. Isso torna a experiência de apostas ainda mais emocionante e envolvente.

Mas Bet367 não é apenas sobre apostas esportivas. A empresa também oferece um cassino online completo, com uma ampla variedade de jogos, incluindo slots, blackjack, roleta e muito mais. Independentemente de seu nível de experiência ou de seus gostos pessoais, você encontrará certeza algo para entretê-lo no cassino online de Bet367.

Em resumo, se você está procurando uma plataforma de apostas online completa e emocionante, Bet367 é definitivamente vale a pena ser considerada. Com suas opções de apostas esportivas e cassino online, você encontrará certeza algum entretenimento e emoção em como iniciar um agente de apostas como iniciar um agente de apostas plataforma.

# **como iniciar um agente de apostas :candy casino**

### **Bebê nascido prematuramente depois do ataque como iniciar um agente de apostas Gaza morre**

Um bebê nascido prematuramente após a mãe ser morte como iniciar um agente de apostas um ataque israelense como iniciar um agente de apostas Gaza morreu na quinta-feira, disse um parente.

A bebê, que nasceu após um ataque no sul da Faixa de Gaza que também matou o pai e a irmã, sofria de problemas respiratórios e os médicos não conseguiram salvá-la, disse o tio dela, Rami al-Sheikh.

"Eu enterrei-a no túmulo de seu pai", disse numa entrevista telefônica no sábado.

A mãe, Sabreen al-Sakani, foi morta junto com o marido, Shukri, e como iniciar um agente de apostas filha de 3 anos, Malak, quando um ataque israelense atingiu como iniciar um agente de apostas casa como iniciar um agente de apostas Rafah na cidade pouco antes da meia-noite da última sexta-feira. Equipes de resgate levaram os corpos para o Hospital Emirati como iniciar um agente de apostas Rafah, onde os médicos realizaram uma cesariana de emergência como iniciar um agente de apostas Ms. al-Sakani, que estava grávida de 30 semanas.

Seu tio disse que Malak havia querido chamar como iniciar um agente de apostas irmãzinha Rouh, a palavra árabe para alma. Depois do seu nascimento, a família resolveu chamá-la de Sabreen, como a mãe.

Sabreen pesava apenas três libras no nascimento, disse o Dr. Mohammed Salama, chefe da unidade de cuidados intensivos neonatais do Hospital Emirati. Seu nascimento foi capturado

como iniciar um agente de apostas {sp} por um jornalista da agência de notícias Reuters, que filmou os médicos fornecendo ventilação artificial a ela depois que ela nasceu pálida e sem vida de como iniciar um agente de apostas mãe.

Em vez de um nome, os médicos escreveram inicialmente "O bebê da mártir Sabreen al-Sakani" como iniciar um agente de apostas uma fita sobre o peito dela.

"O bebê nasceu como iniciar um agente de apostas uma situação trágica", disse o Dr. Salama à Reuters após o nascimento, adicionando: " Mesmo se essa bebê sobreviver, ela nasceu órfã."

Author: mka.arq.br Subject: como iniciar um agente de apostas Keywords: como iniciar um agente de apostas Update: 2024/7/23 14:22:56